## **How to Join Newsela with a Class Link**

See page 2 for How to Join Newsela with <sup>a</sup> Class Code newsela.com/quickjoin/#/2V5WZQ

#### **I have a Newsela account I am new to Newsela**

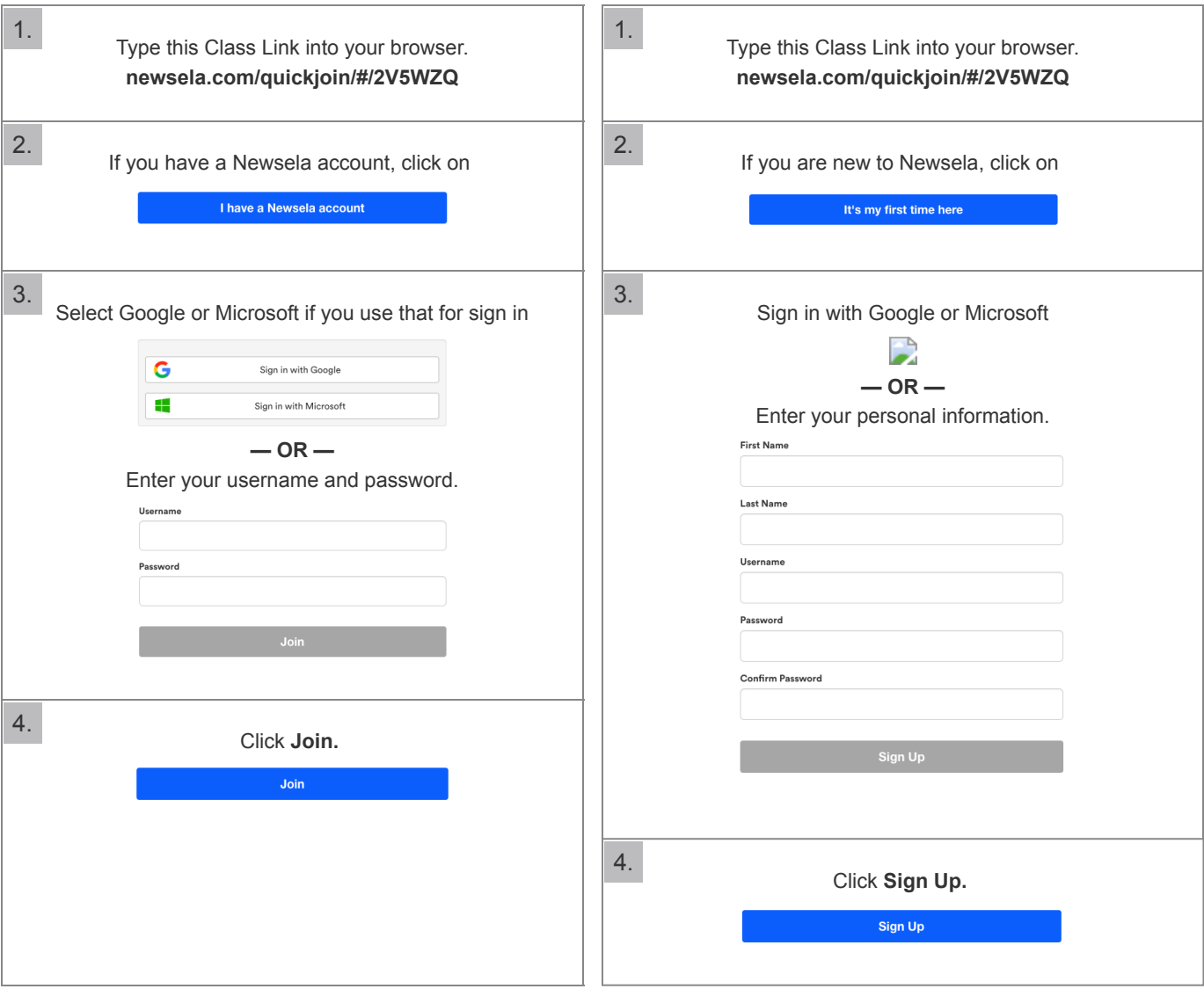

# **How to Join Newsela with a Class Code**

See page 1 for How to Join Newsela with <sup>a</sup> Class Link

### 2V5WZQ

### **I have a Newsela account It's my first time here**

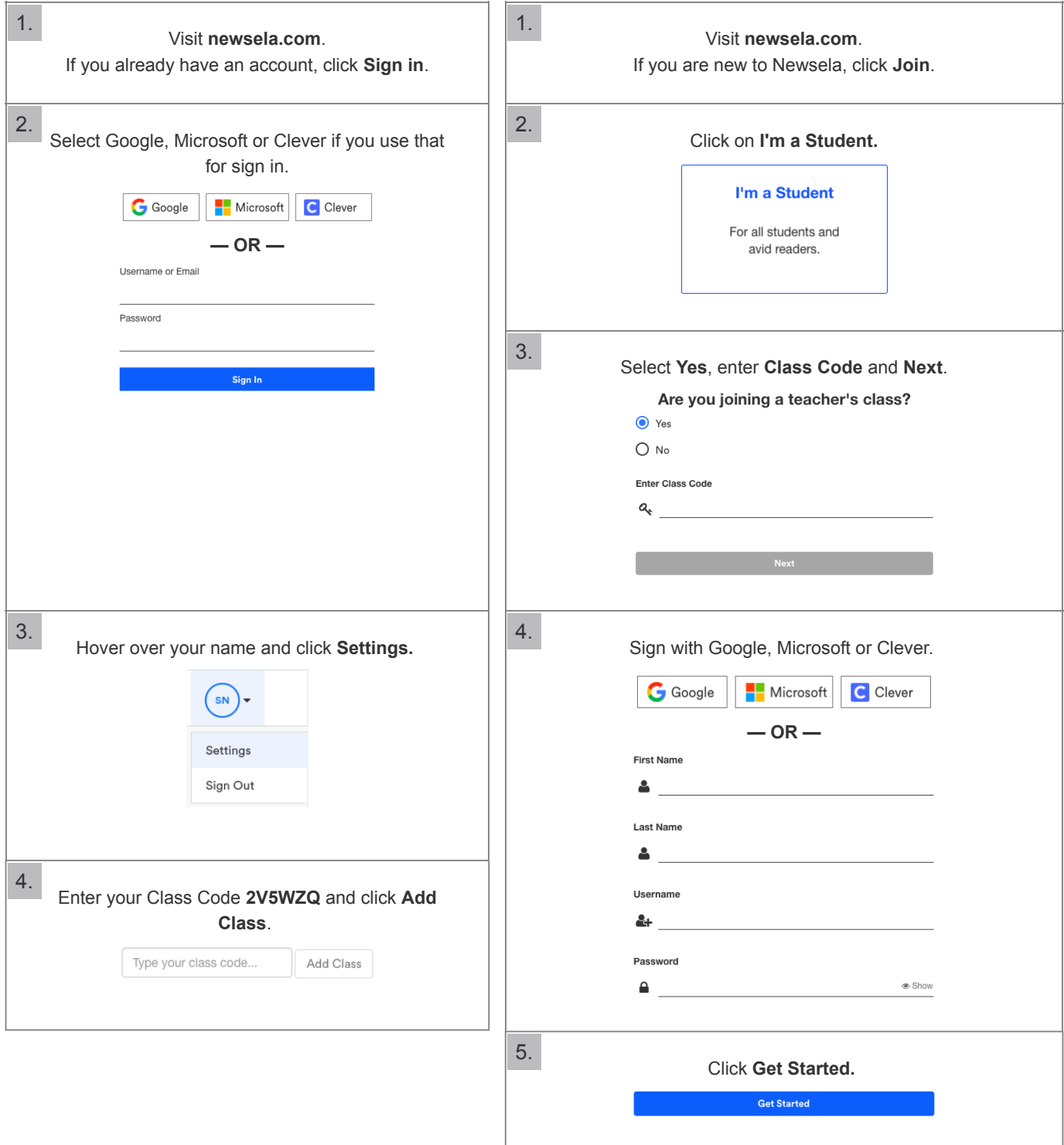